Programmation Avancée Cours 3 : Le modèle mémoire

Simon Forest

11 février 2021

- ▶ Comment un programme C est stocké en mémoire ?
- À quels types de mémoire un programme a accès ?
- ▶ Pourquoi faut-il faire des malloc et des free parfois?
- ▶ C'est quoi une erreur de segmentation?

La « mémoire » d'un ordinateur est essentiellement constituée :

- $\blacktriangleright$  de la mémoire de stockage (disque dur, clé USB, SSD, *etc.*) C'est une mémoire de grande taille (plusieurs dizaines de gigaoctets) mais à accès relativement lent (sauf le SSD).
- ▶ de la mémoire vive : RAM pour « Random Access Memory »

# Mémoire de stockage

Ce type de mémoire stocke de façon fiable de grandes quantités de données (plusieurs gigaoctets) sur de longues durées (plusieurs années) même sans alimentation.

C'est la mémoire qui stocke les fichiers de l'ordinateur.

Exemples :

- $\blacktriangleright$  disque dur
- $\blacktriangleright$  clé USB
- $\triangleright$  SSD

Cependant, l'accès à cette mémoire est lent et en particulier inadapté à l'exécution des programmes.

Ce type de mémoire stocke des données de taille modérée (quelques gigaoctets) de façon fiable tant qu'elle est alimentée en énergie.

C'est la mémoire qui stocke les données en cours d'utilisation de l'ordinateurs (programmes, fichiers ouverts, etc.).

On parle en anglais de RAM (Random Access Memory) pour souligner que l'ensemble de cette mémoire s'accède rapidement (contrairement aux disques durs par ex.).

L'accès à cette mémoire est rapide et adapté à l'exécution des programmes.

## Exécution d'un programme

Lorsque l'on lance l'exécution d'un programme, son contenu passe de la mémoire de stockage à la mémoire vive avant que ne commence son exécution.

Le contenu chargé en mémoire est divisé en segments ayant des rôles différents.

On distingue 4 « zones » principales regroupant un ou plusieurs segments :

- I la zone du code du programme
- $\blacktriangleright$  la zone des variables globales
- $\blacktriangleright$  la zone de la pile
- $\blacktriangleright$  le zone du tas

Les différentes zones à charger sont pour la plupart décrites dans le fichier exécutable à charger.

## Schéma

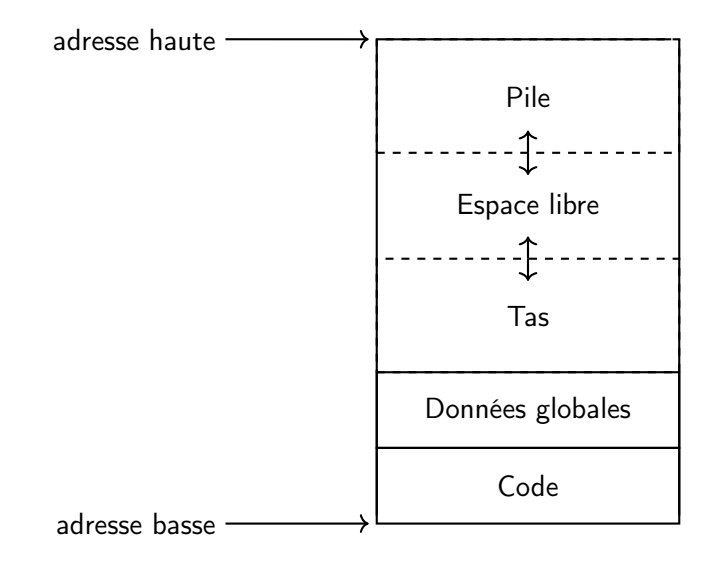

#### Sommaire

[La zone du code](#page-8-0)

[Données globales](#page-13-0)

[La pile](#page-26-0)

[Le tas](#page-78-0)

[Les erreurs mémoire](#page-129-0)

#### <span id="page-8-0"></span>Sommaire

[La zone du code](#page-8-0)

[Données globales](#page-13-0)

[La pile](#page-26-0)

[Le tas](#page-78-0)

[Les erreurs mémoire](#page-129-0)

Cette zone est la où est stocké le code du programme sous la forme de code assembleur (séquence d'octets encodant des opérations du processeur).

Cette « zone » est constituée essentiellement de la section .text qui contient le code principal du programme.

```
int f(int x){
  return x+1;
}
int main()
{
  printf(\sqrt{\mathsf{M}}^{\mathsf{u}},f(0));return 0;
}
```
On compile et on examine la section text du programme obtenu :

```
gcc main.c -o prog
objdump -d --section=.text
```

```
int f(int x){
  return x+1;
}
int main()
{
  printf("%d",f(0));
  return 0;
}
```

```
Déassemblage de la section .text :
...
0000000000400526 <f>:
400526: 55 push %rbp
400527: 48 89 e5
40052a: 89 7d fc
40052d: 8b 45 fc
400530: 83 c0 01
400533: 5d pop %rbp
400534: c3
```
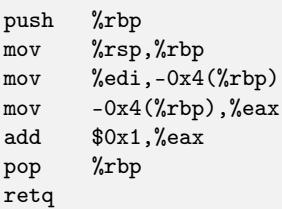

```
int f(int x){
  return x+1;
}
int main()
{
  printf("%d",f(0));
  return 0;
}
```

```
Déassemblage de la section .text :
...
0000000000400535 <main>:
400535 \cdot 55400536: 48 89 e5
400539: bf 00 00 00 00
40053e: e8 e3 ff ff ff
... ... ...
40054f: e8 ac fe ff ff callq 400400 <printf@plt>
... ... ...
```
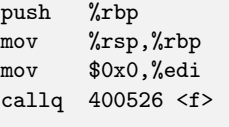

#### <span id="page-13-0"></span>Sommaire

[La zone du code](#page-8-0)

[Données globales](#page-13-0)

[La pile](#page-26-0)

[Le tas](#page-78-0)

[Les erreurs mémoire](#page-129-0)

## Variables globales

Ce sont des variables qui existent en dehors des fonctions.

```
int x; // variable globale x accessible partout
void f()
{
 x++; // accès possible de x par f
 return;
}
int main()
{
 f();
 printf("%d",x); // accès possible de x par main
 return 0;
}
```
## Variables globales

Cela contraste avec les variables locales, uniquement accessibles dans le bloc  $\{\ldots\}$ où elles sont définies.

```
void f()
{
  int x; // x accessible uniquement dans f
 x++;
  return;
}
int main()
{
 printf("%d",x); // ERREUR: x n'existe pas dans main!
  return 0;
}
```
## Variables globales

Cela contraste avec les variables locales, uniquement accessibles dans le bloc {...} où elles sont définies.

```
int main()
{
  for(int i = 0; i < 3; i++)
  {
    int x = i * i;
    print(f("%d", x);}
  printf("%d",x); // ERREUR: x n' existe plus icireturn 0;
}
```
#### Retour au schéma

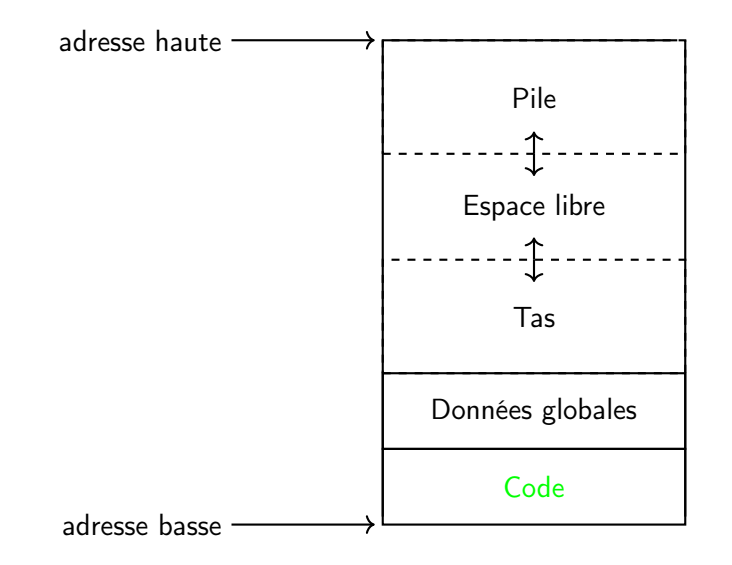

La zone des données globales sert à stocker... les variables globales.

Elle est constituée de plusieurs sections pour les différents types de variables globales :

- $\blacktriangleright$  la section .data pour les variables globales initialisées
- $\blacktriangleright$  la section . bss pour les variables globales non initialisées
- ▶ la section .rodata pour les constantes

```
int x = 0x11223344;
int y;
const int z = 0x55667788;
char message[6] = "Salut";int main()
{
 printf("Bonjour %s!", "Simon");
  return 0;
}
```

```
int x = 0x11223344:
int y;
const int z = 0x55667788;
char message[6] = "Salut";int main()
{
 printf("Bonjour %s!", "Simon");
  return 0;
}
gcc main.c -o prog
objdump -s --section=.data prog
```
Contenu de la section .data : 601028 00000000 00000000 00000000 00000000 ................ 601038 44332211 53616c75 7400 D3".Salut.

```
int x = 0x11223344:
int y;
const int z = 0x55667788;
char message[6] = "Salut";int main()
{
 printf("Bonjour %s!", "Simon");
  return 0;
}
gcc main.c -o prog
objdump -s --section=.rodata prog
```
Contenu de la section .rodata : 4005d0 01000200 88776655 53696d6f 6e00426f .....wfUSimon.Bo 4005e0 6e6a6f75 72202573 2100 njour %s!.

```
int x = 0x11223344:
int y;
const int z = 0x55667788;
char message[6] = "Salut";int main()
{
 printf("Bonjour %s!", "Simon");
 return 0;
}
```

```
gcc main.c -o prog
objdump -s --section=.bss prog
```

```
Section .bss vide
```
C'est normal, car il n'y a rien besoin de stocker pour .bss.

Un autre type de variables est constitué par les variables déclarées static .

Ce sont des variables

- I qui sont déclarées et initialisées à l'intérieur d'une fonction
- $\triangleright$  qui sont uniquement visibles pour cette fonction
- I qui sont allouées à l'exécution du programme et détruites à son arrêt (comme les variables globales)

Elles sont aussi stockées dans la zones des données globales.

```
int
f()
{
  int c = 0;
  c++
;
  return c;
}
int main() {
  for(int i = 0; i < 10; i++)
   printf("%d, ", f());
  return
0
;
}
```
1, 1, 1, 1, 1, 1, 1, 1, 1, 1,

```
int f(){
  static int c = 0; // variable statique ici
 c_{++};
  return c;
}
int main()
{
  for(int i = 0; i < 10; i++)
   printf("%d, ", f());
  return 0;
}
```
1, 2, 3, 4, 5, 6, 7, 8, 9, 10,

#### <span id="page-26-0"></span>Sommaire

[La zone du code](#page-8-0)

[Données globales](#page-13-0)

#### [La pile](#page-26-0)

[Le tas](#page-78-0)

[Les erreurs mémoire](#page-129-0)

#### Retour au schéma

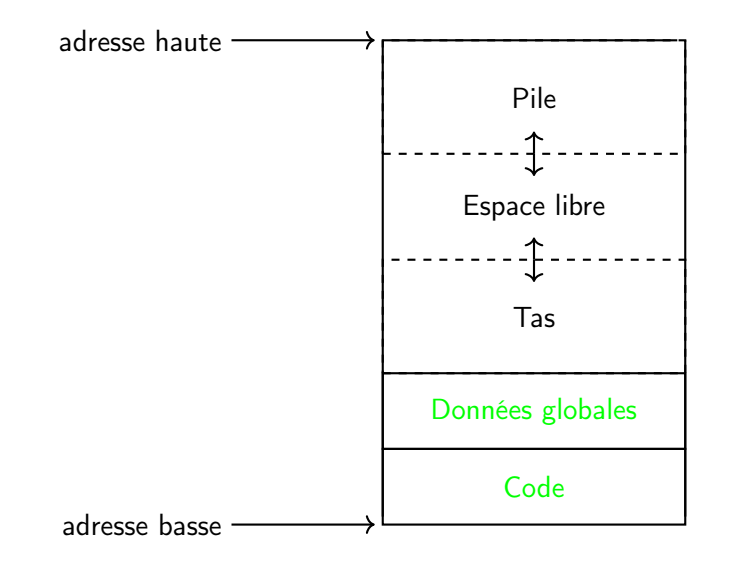

## Variables locales

```
1 int main() 2 { 3 int x = 3; 4 while(x > 0)5 { 6 int y = x+1;
\texttt{if}(y > 2)8
       {
9 int z = y + 2;
10
       }
11
        x--
;
12
     }
13
    }
```
## Variables locales

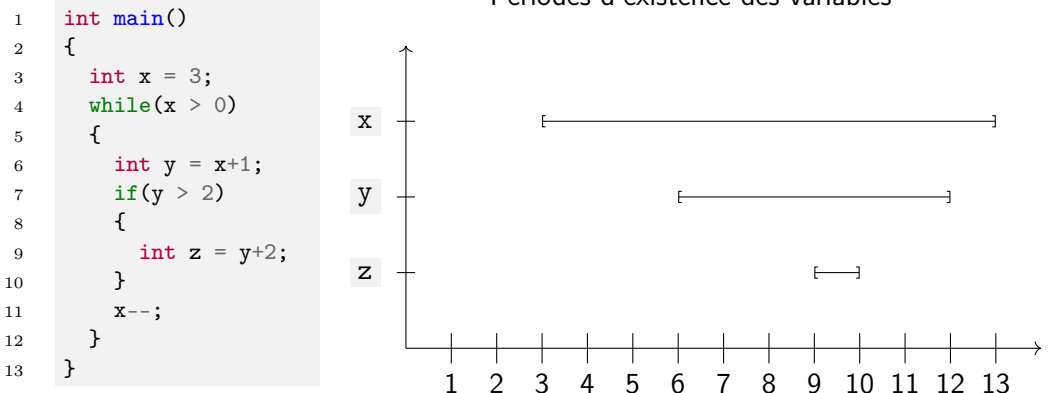

#### Périodes d'existence des variables

## Variables locales

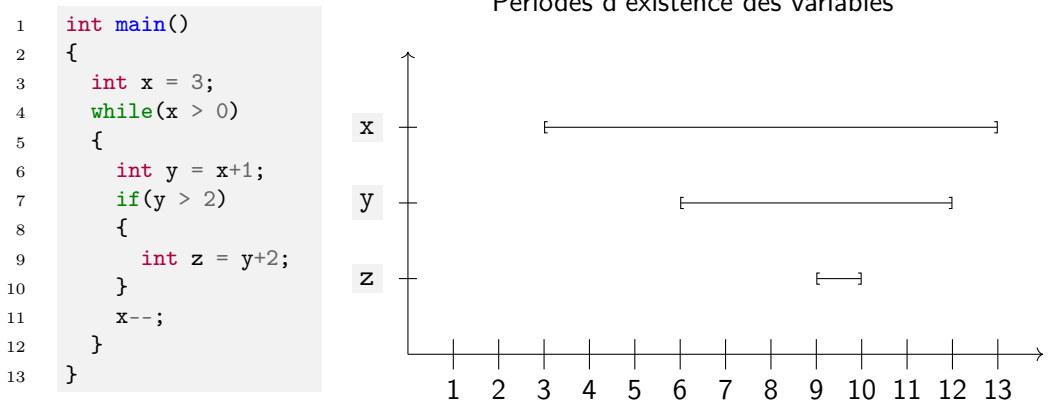

Périodes d'existence des variables

Observation : dernière variable apparue, première disparue.

# Variables locales : le cas récursif

```
1 int f(int x)2 {
3 if (x == 0)4 {
5 return 0;
6 }
7 return f(x-1) + x;8 }
9 int main()
10 {
11 f(2);
12 }
```
#### Variables locales : le cas récursif

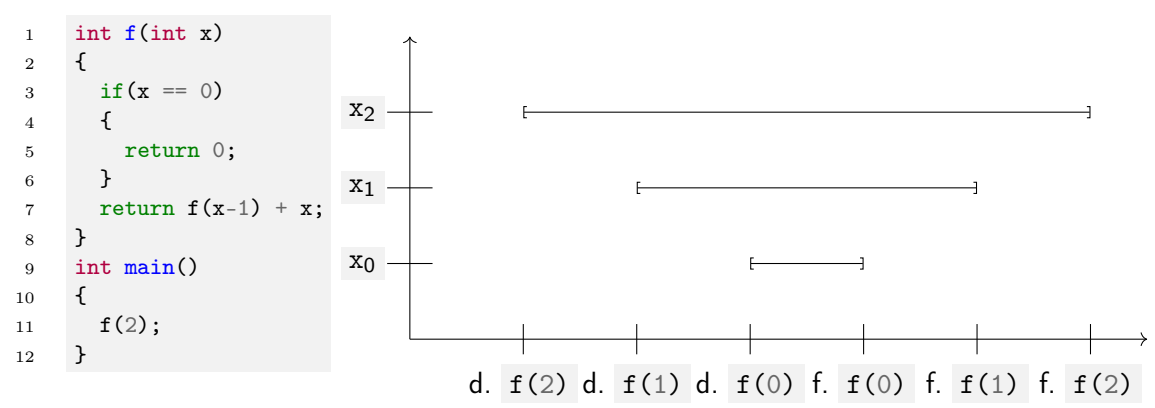

Périodes d'existence des variables

## Variables locales : le cas récursif

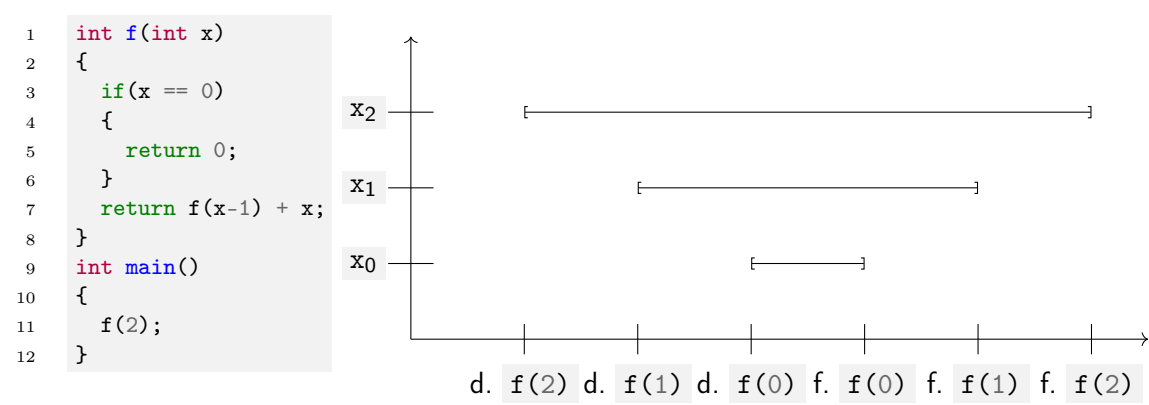

Périodes d'existence des variables

Même observation : dernière variable apparue, première disparue.

Une pile est une structure permettant de stocker des données et satisfaisant le principe LIFO (Last In First Out, ou Dernier Arrivé Premier Sorti).

Une pile est une structure permettant de stocker des données et satisfaisant le principe LIFO (Last In First Out, ou Dernier Arrivé Premier Sorti).

Une pile a donc habituellement deux opérations :

In une opération push pour ajouter des données au sommet de la pile

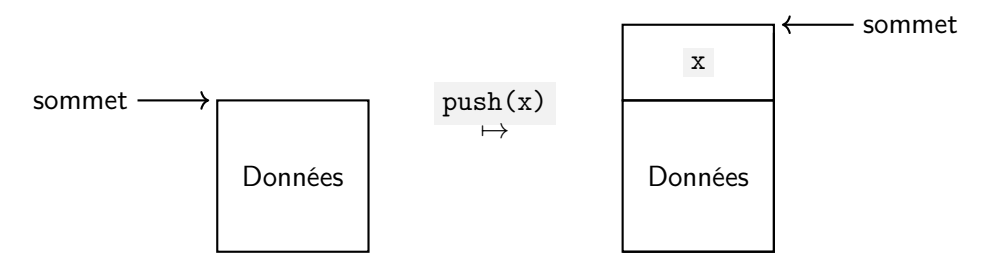
Une pile est une structure permettant de stocker des données et satisfaisant le principe LIFO (Last In First Out, ou Dernier Arrivé Premier Sorti).

Une pile a donc habituellement deux opérations :

In une opération push pour ajouter des données au sommet de la pile

Intemprent une opération pop pour libérer des données du sommet de la pile

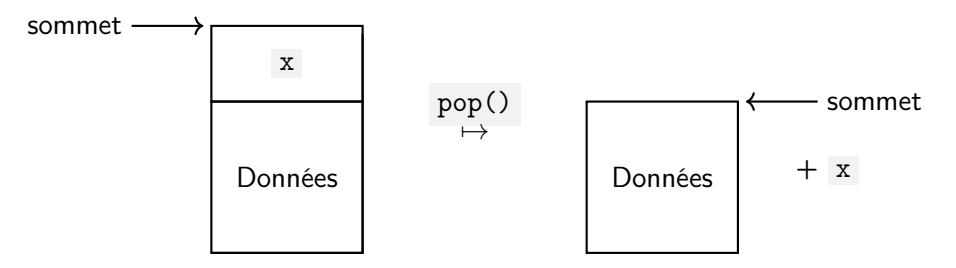

## Pile d'un programme

La mémoire d'un programme est constituée d'une pile.

La mémoire d'un programme est constituée d'une pile.

Cette pile a la particularité d'avoir le sommet en bas : les éléments sont empilés et dépilés par le bas.

La mémoire d'un programme est constituée d'une pile.

Cette pile a la particularité d'avoir le sommet en bas : les éléments sont empilés et dépilés par le bas.

L'adresse du sommet de la pile est stockée dans un registre appelé %sp (pour Stack Pointer).

La mémoire d'un programme est constituée d'une pile.

Cette pile a la particularité d'avoir le sommet en bas : les éléments sont empilés et dépilés par le bas.

L'adresse du sommet de la pile est stockée dans un registre appelé %sp (pour Stack Pointer).

La valeur de ce registre change constamment pour allouer/désallouer de l'espace pour les variables locales.

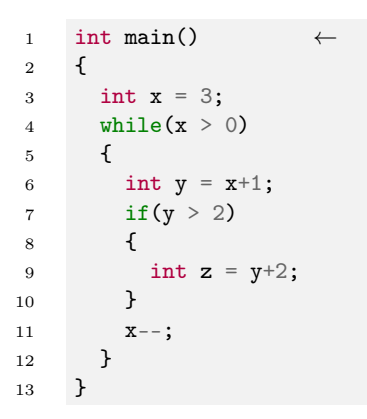

#### Pile

Reste de la pile

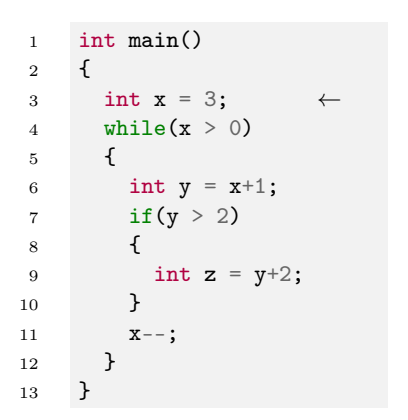

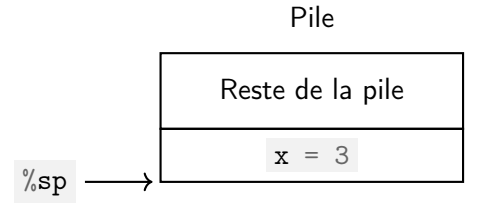

#### 25 / 49

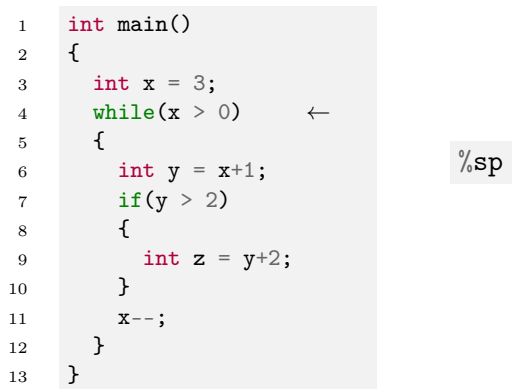

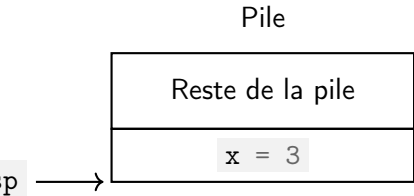

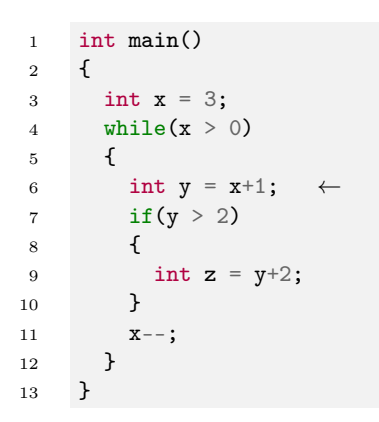

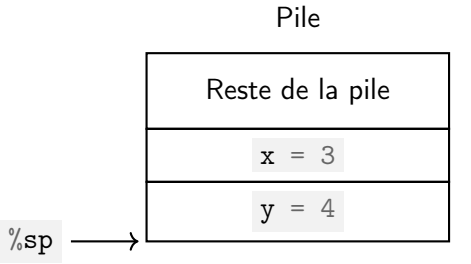

#### 25 / 49

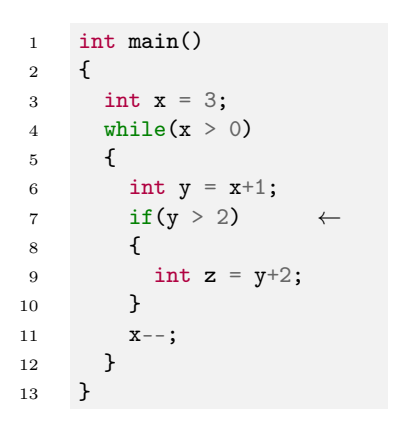

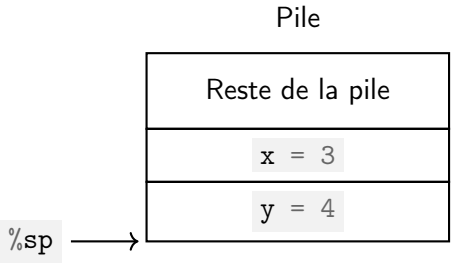

12

13

}

}

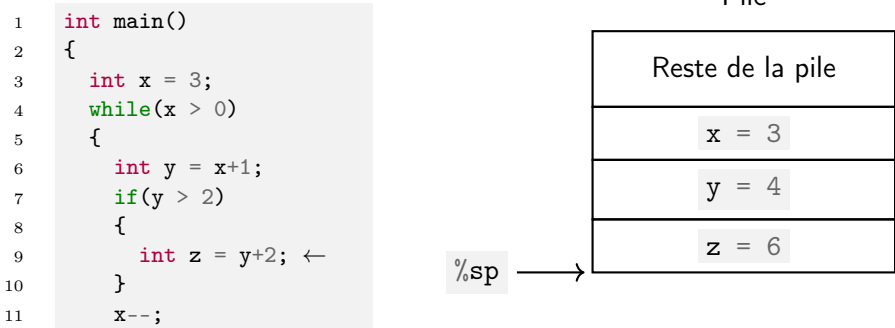

#### Pile

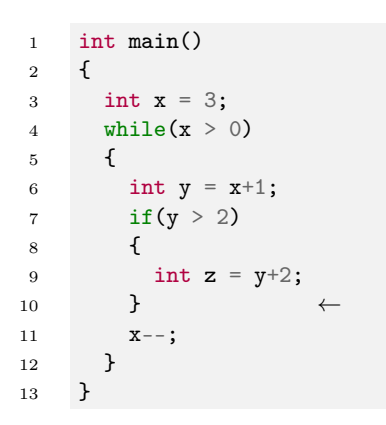

# Pile Reste de la pile  $x = 3$  $y = 4$  $%$ sp -

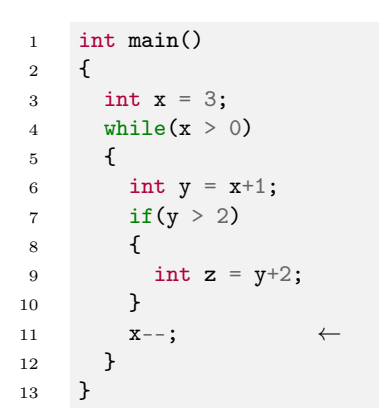

# Pile Reste de la pile  $x = 2$  $y = 4$  $\%$ sp -

#### 25 / 49

11

12

13

 $x--;$ 

}

}

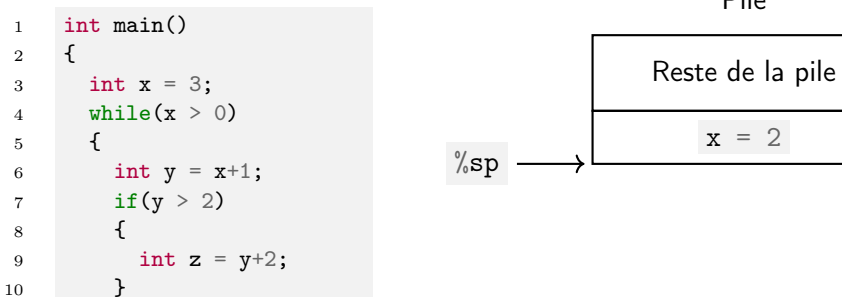

←

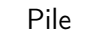

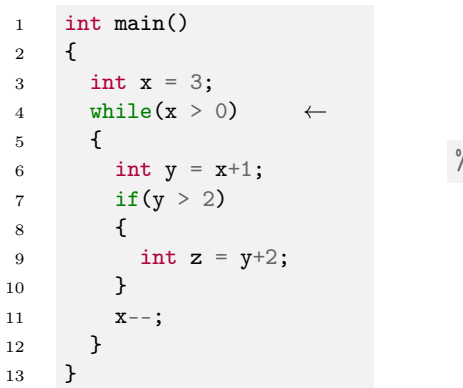

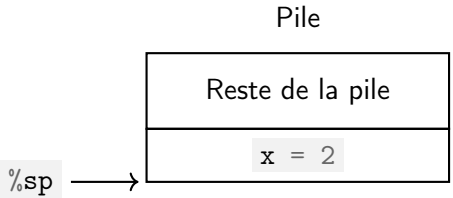

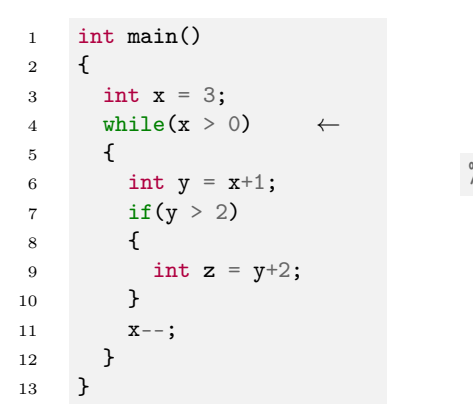

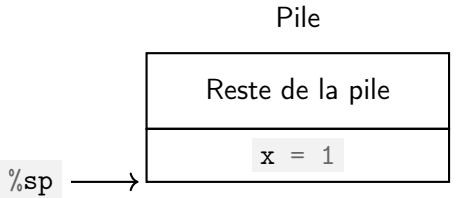

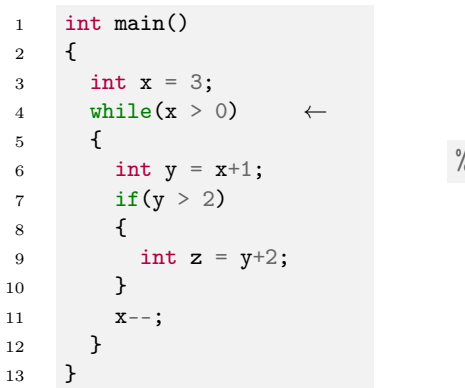

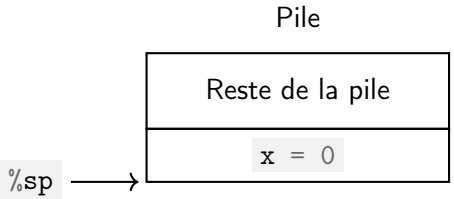

#### 25 / 49

10

11

12

13

9 **int**  $z = y + 2$ ;

←

 $x--;$ 

}

}

}

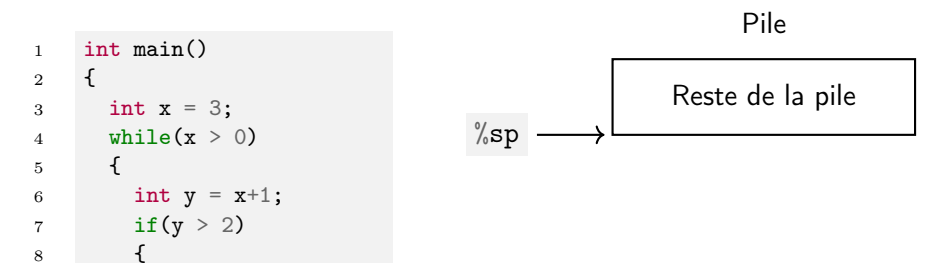

```
int f(int x){
  return x+1;
}
int main()
{
  printf("Premier: \sqrt{\mathcal{A}\n}, f(4));
  printf("Deuxième: %d\n",f(4));
}
```

```
int f(int x){
  return x+1;
}
int main()
{
  printf("Premier: \sqrt{\mathcal{A}\n}, f(4));
  printf("Deuxième: %d\n",f(4));
}
```

```
int f(int x){
 return x+1; \leftarrow}
int main()
{
 printf("Premier: \sqrt{\mathcal{A}\n}, f(4));
 printf("Deuxième: %d\n",f(4));
}
```

```
int f(int x)
{
  return x+1;
}
int main()
{
  printf("Premier: \sqrt[n]{d} \n\cdot f(4)); \leftarrow ??
  printf("Deuxième: %d\n",f(4));
}
```

```
int f(int x){
  return x+1;
}
int main()
{
  printf("Premier: \sqrt{\mathcal{A}}\n\in\mathcal{A}(4);
  printf("Deuxième: \sqrt{d} \n\cdot f(4)); \leftarrow ??
}
```
Quand on retourne d'une fonction, comment connait-on l'adresse où l'on doit continuer ?

```
int f(int x)
{
  return x+1;
}
int main()
{
  printf("Premier: \sqrt{\mathcal{A}\n}, f(4));
  printf("Deuxième: %d\n",f(4));
}
```
Aussi : où stocker le résultat de la fonction ?

Juste avant qu'une fonction soit appelée, il se passe trois choses :

- $\triangleright$  de l'espace est réservé sur la pile pour le type de retour
- $\blacktriangleright$  les arguments de la fonction sont empilés sur la pile
- $\triangleright$  une adresse de retour sur la pile pour savoir où continuer quand on return.

Juste avant qu'une fonction soit appelée, il se passe trois choses :

- $\triangleright$  de l'espace est réservé sur la pile pour le type de retour
- $\blacktriangleright$  les arguments de la fonction sont empilés sur la pile
- $\blacktriangleright$  une adresse de retour sur la pile pour savoir où continuer quand on return.

Le code de la fonction s'exécute alors.

Juste avant qu'une fonction soit appelée, il se passe trois choses :

- $\triangleright$  de l'espace est réservé sur la pile pour le type de retour
- $\blacktriangleright$  les arguments de la fonction sont empilés sur la pile
- $\triangleright$  une adresse de retour sur la pile pour savoir où continuer quand on return.

Le code de la fonction s'exécute alors.

À la fin de la fonction, on sait où placer le résultat, et où doit continuer l'exécution.

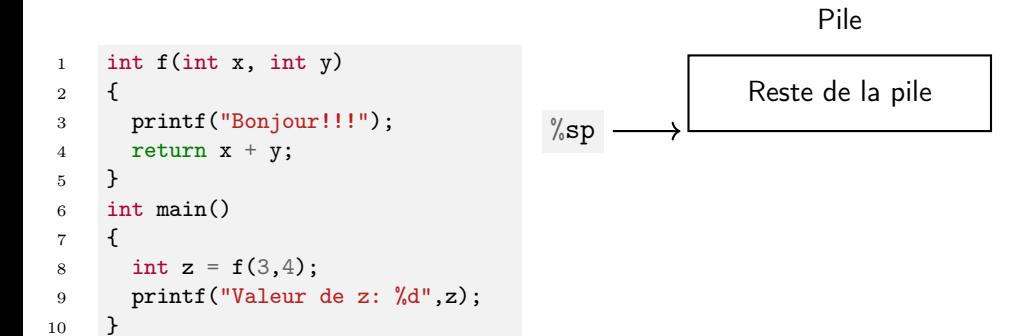

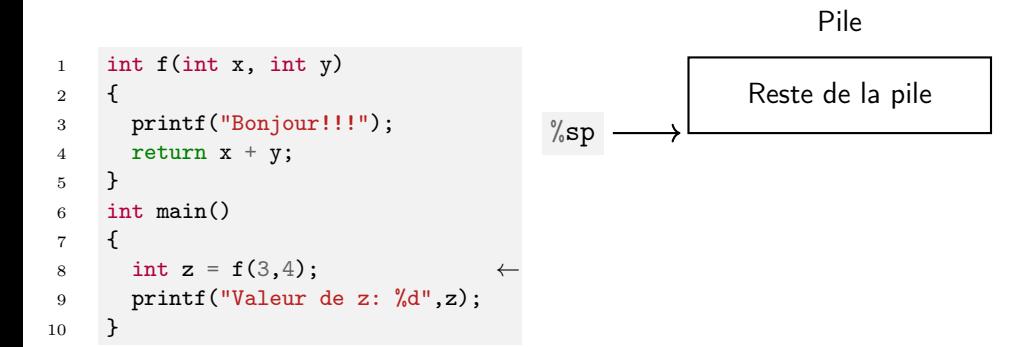

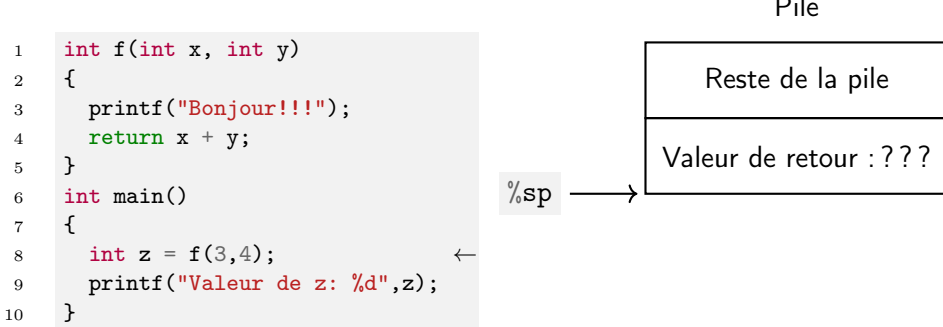

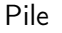

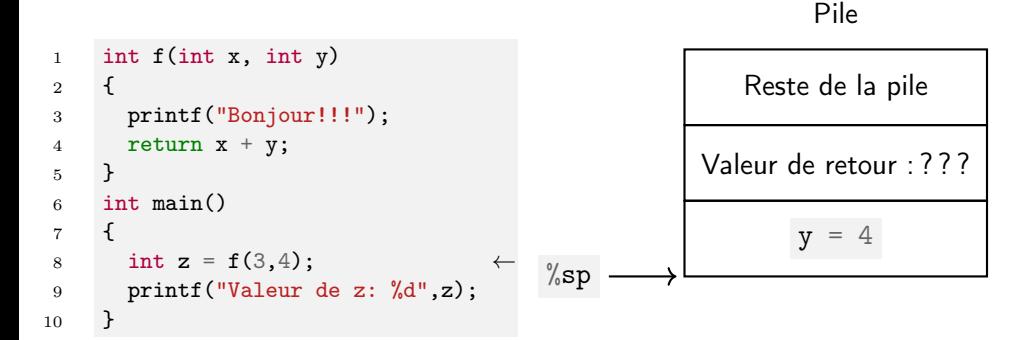

On empile les arguments dans l'ordre inverse.

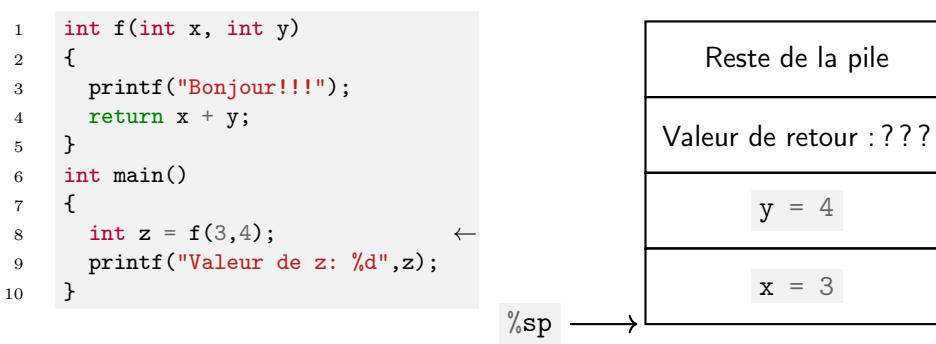

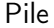

On empile les arguments dans l'ordre inverse.

```
1 int f(int x, int y)
2 \left( \begin{array}{ccc} 2 & 1 \end{array} \right)3 printf("Bonjour!!!");
 4 return x + y;
 \overline{5}6 int main()
 7 {
 8 int z = f(3, 4);
 9 printf("Valeur de z: %d",z);
10 }
```
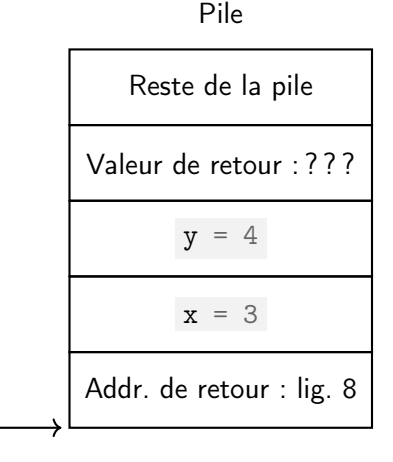

 $\%$ sp

```
1 int f(int x, int y) \leftarrow2 \left( \begin{array}{ccc} 2 & 1 \end{array} \right)3 printf("Bonjour!!!");
4 return x + y;
\overline{5}6 int main()
7 {
8 int z = f(3, 4);
9 printf("Valeur de z: %d",z);
10 }
```
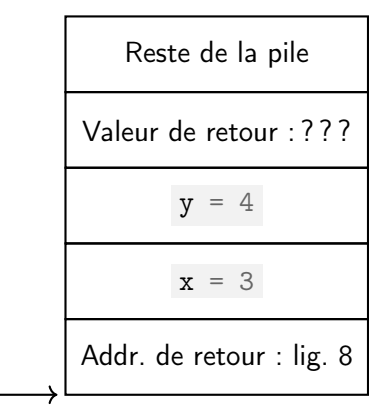

 $\%$ sp

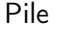

```
1 int f(int x, int y)
2 \left( \begin{array}{ccc} 2 & 1 \end{array} \right)3 printf("Bonjour!!!"); ←
4 return x + y;
\overline{5}6 int main()
7 {
8 int z = f(3, 4);
9 printf("Valeur de z: %d",z);
10 }
```
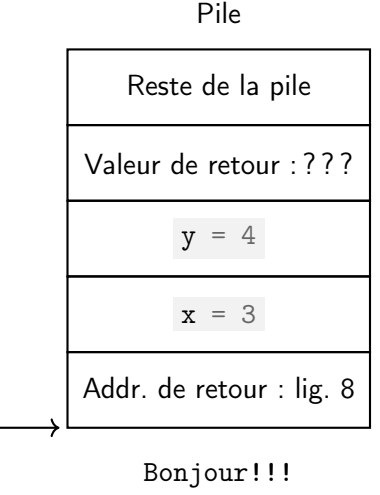

 $\%$ sp

```
1 int f(int x, int y)
2 \left( \begin{array}{ccc} 2 & 1 \end{array} \right)3 printf("Bonjour!!!");
4 return x + y; \leftarrow\overline{5}6 int main()
7 {
8 int z = f(3, 4);
9 printf("Valeur de z: %d",z);
10 }
```
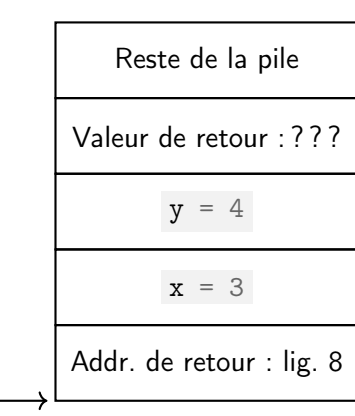

 $\%$ sp

Pile
```
1 int f(int x, int y)
2 \left( \begin{array}{cc} 2 \end{array} \right)3 printf("Bonjour!!!");
4 return x + y; \leftarrow\overline{5}6 int main()
7 {
8 int z = f(3, 4);
9 printf("Valeur de z: %d",z);
10 }
```
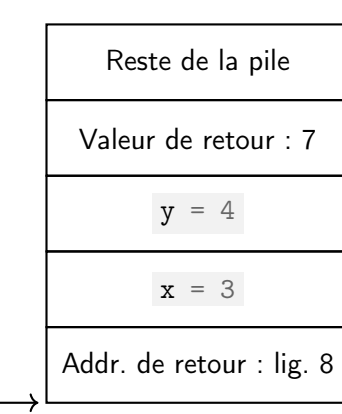

 $\%$ sp

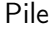

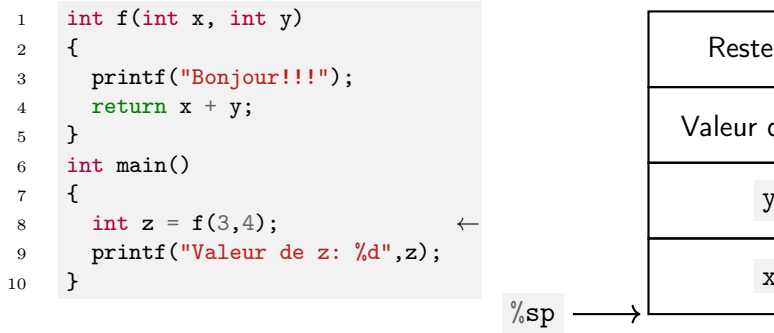

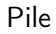

```
de la pile
            de retour : 7
            y = 4x = 37
```
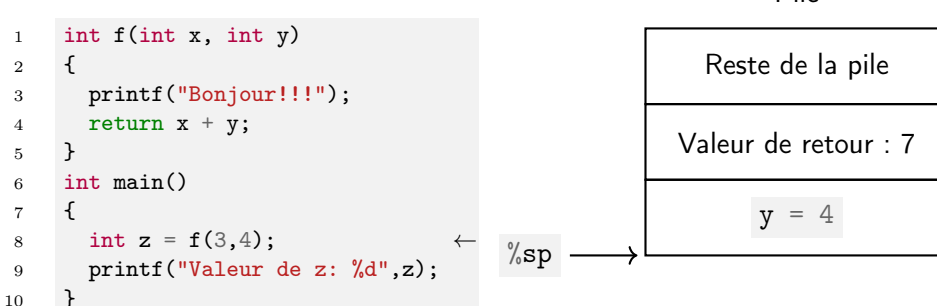

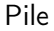

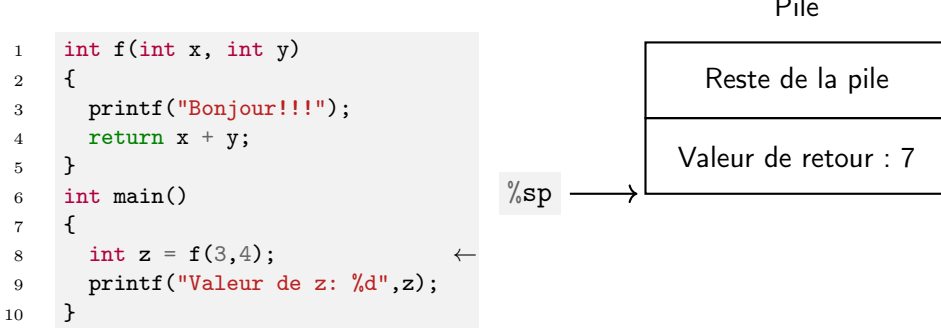

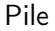

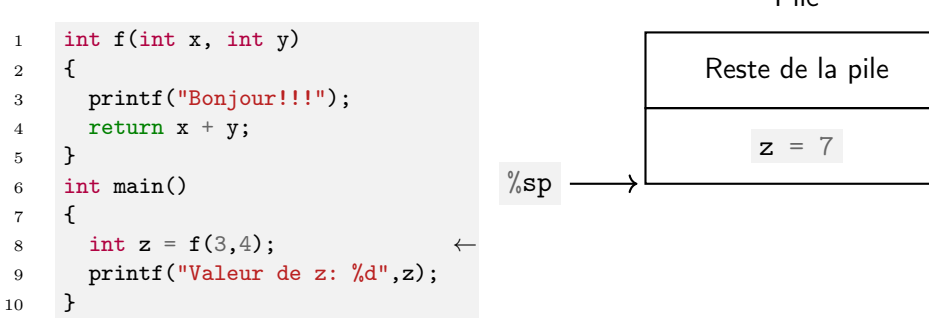

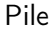

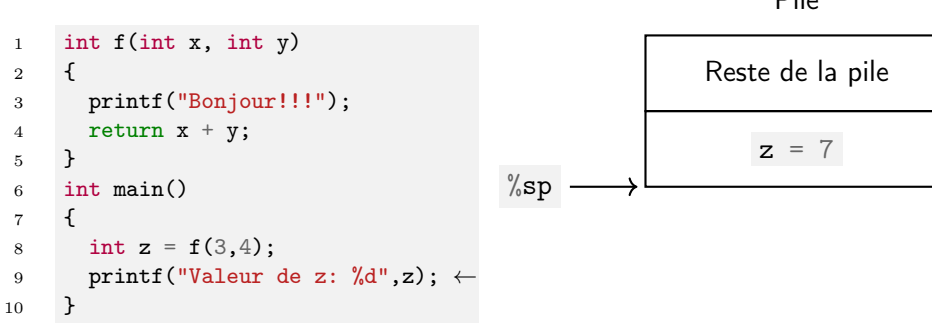

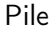

#### Valeur de z: 7

#### <span id="page-78-0"></span>Sommaire

[La zone du code](#page-8-0)

[Données globales](#page-13-0)

[La pile](#page-26-0)

[Le tas](#page-78-0)

[Les erreurs mémoire](#page-129-0)

#### Retour au schéma

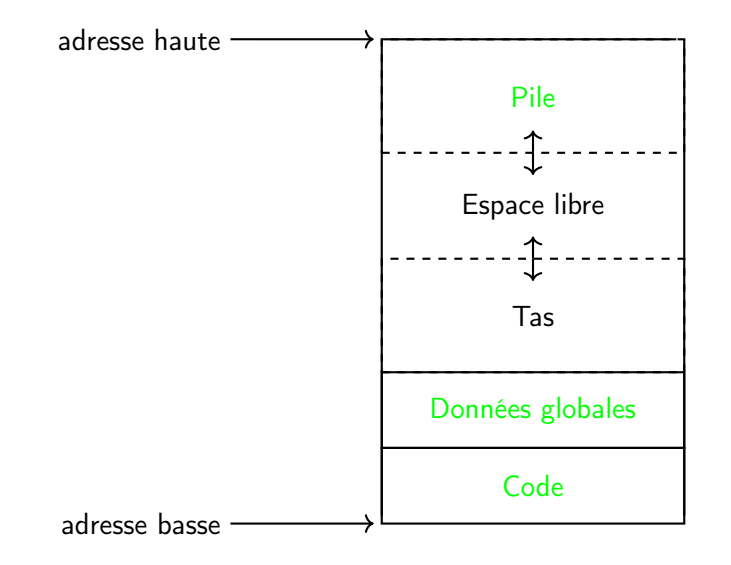

Nous avons vu les variables globales qui permettent de stocker un ensemble de données de taille fixe. Exemple :

```
int x,y;
char z[100];
int f(){
  // x,y,z utilisables
}
int main()
{
  // x, y, z utilisables
}
```
Ici, on a accès à  $2 \times 4 + 100 = 108$  octets de façon globale dans le programme.

Les variables globales ne conviennent pas si l'on souhaite manipuler des données de taille variable.

```
int n;
int tab[100];
int main()
{
  scan f("%d", \&n);
 for(int i = 0; i < n; i++)
  {
    scanf("%d",&tab[i]);
  }
  // action sur tab...
}
```
I si n < 100, alors tab gaspille 100 − n octets is  $n > 100$ , alors on ne sait pas traiter l'entrée.

À la place, on peut s'en sortir avec des variables locales allouées sur la pile.

```
int main()
{
  int n;
  scan f("%d",\&n):
  int tab[n]; // la taille de tab dépend de n
              // qui vient juste d'être rentré
  for(int i = 0; i < n; i++)
  {
    scanf("%d",&tab[i]);
  }
  // action sur tab...
}
```
À la place, on peut s'en sortir avec des variables locales allouées sur la pile.

```
int main()
{
  int n;
  scanf("%d",\&n):
  int tab[n]; // la taille de tab dépend de n
              // qui vient juste d'être rentré
 for(int i = 0; i < n; i++)
  {
    scanf("%d",&tab[i]);
  }
  // action sur tab...
}
```
Cependant, une fois que tab est déclaré avec sa taille, il n'est plus possible d'en modifier la taille !

Par exemple, on ne peut pas imaginer un programme qui proposerait de changer la taille des données une fois celles-ci rentrées :

```
int main()
{
  int n;
  scan f("%d", \&n);
  int tab[n];
  \frac{1}{2}printf("Pour ajuster les données, entrer un nouveau nombre de données: ");
  int m;
  scan f("%d", \&m);// on est bloqué ici, car la taille de tab ne peut plus être modifiée
}
```
Aussi, une variable locale sur la pile ne survit pas au bloc qui la contient :

```
int f(){
  int n;
  scan f("%d", \&n);
  int tab[n];
  // ... (opérations sur tab)
} // <- tab sera détruit ici
```
Dans cet exemple, toutes les opérations sur tab doivent se faire avant l'accolade finale, qui délimite le bloc où existe tab .

Ainsi, les données globales et allouées sur la pile ne permettent pas

- In d'avoir des données dont la taille peut varier avec l'exécution,
- $\blacktriangleright$  d'avoir des données qui survivent au bloc qui les a créées.

Ainsi, les données globales et allouées sur la pile ne permettent pas

- In d'avoir des données dont la taille peut varier avec l'exécution,
- I d'avoir des données qui survivent au bloc qui les a créées.

Pour manier des données avec des deux propriétés, on utilise la dernière zone mémoire à évoquer : le tas.

#### Le tas

Le tas est une zone mémoire qui peut stocker des données

- $\blacktriangleright$  de taille non connue à l'avance
- $\blacktriangleright$  qui ne disparaissent pas quand on quitte le bloc qui les a créées.

Le tas est une zone mémoire qui peut stocker des données

- $\blacktriangleright$  de taille non connue à l'avance
- $\blacktriangleright$  qui ne disparaissent pas quand on quitte le bloc qui les a créées.

Par défaut, l'accès aux octets du tas est interdit.

Le tas est une zone mémoire qui peut stocker des données

- $\blacktriangleright$  de taille non connue à l'avance
- qui ne disparaissent pas quand on quitte le bloc qui les a créées.

Par défaut, l'accès aux octets du tas est interdit.

Pour y avoir accès, il faut en faire la requête au système d'exploitation par la fonction malloc  $($  #include  $\leq$ stdlib.h>  $).$ 

Le tas est une zone mémoire qui peut stocker des données

- $\blacktriangleright$  de taille non connue à l'avance
- $\triangleright$  qui ne disparaissent pas quand on quitte le bloc qui les a créées.

Par défaut, l'accès aux octets du tas est interdit.

Pour y avoir accès, il faut en faire la requête au système d'exploitation par la fonction malloc  $($  #include  $\leq$ stdlib.h>  $).$ 

Une fois que l'on a fini d'utiliser la zone mémoire donnée par malloc , il faut la libérer avec la fonction free .

Les fonctions malloc et free travaillent avec des adresses mémoire.

Les fonctions malloc et free travaillent avec des adresses mémoire.

En C, ce sont les pointeurs qui permettent des adresses.

Les fonctions malloc et free travaillent avec des adresses mémoire.

En C, ce sont les pointeurs qui permettent des adresses.

Le type des pointeurs pour le type  $t$  s'obtient en ajoutant une  $*$  devant  $t : t*.$ 

Les fonctions malloc et free travaillent avec des adresses mémoire.

En C, ce sont les pointeurs qui permettent des adresses.

Le type des pointeurs pour le type  $t$  s'obtient en ajoutant une  $*$  devant  $t : t*.$ Exemples :

char : type des caractères  $\rightarrow$  char\* : type des pointeurs sur char int : type des entiers 32-bits  $\rightarrow$  int\* : type des pointeurs sur int etc.

Étant donnée une variable  $x$  de type  $t$ , pour avoir son adresse, on utilise l'opérateur & . On obtient alors une valeur de type t\* .

Étant donnée une variable  $x$  de type t, pour avoir son adresse, on utilise l'opérateur & . On obtient alors une valeur de type t\* .

Exemple :

```
int main()
{
 int x = 3;
 int* ptr = kx; // on stocke l'adresse de x dans ptr
 // ...
 return 0;
}
```
Étant donnée un pointeur ptr de type  $t*,$  on utilise l'opérateur  $*$  pour accéder aux données contenues à cette adresse. On obtient alors une valeur de type t .

Étant donnée un pointeur ptr de type  $t$ \*, on utilise l'opérateur \* pour accéder aux données contenues à cette adresse. On obtient alors une valeur de type t .

Exemple :

```
int main()
{
  int *ptr = \ldots; // on obtient d'une façon quelconque un pointeur ici
 int x = *ptr; // accès au contenu à l'adresse par l'opérateur *}
```
La fonction malloc prend un argument, qui est le nombre d'octets souhaités.

malloc(4);  $//$  demande  $4$  octets malloc(53);  $//$  demande 53 octets

La fonction malloc prend un argument, qui est le nombre d'octets souhaités.

 $malloc(4)$ ; // demande 4 octets  $malloc(53);$  // demande 53 octets

Le plus souvent, on veut un nombre d'octets qui correspond à la taille d'un type ou d'une structure. Cette taille est donnée par sizeof .

malloc(sizeof(int)); // demande le nombre d'octets d'un int malloc(sizeof(struct point)); // demande le nombre d'octets // de la structure point

La fonction malloc prend un argument, qui est le nombre d'octets souhaités.

```
malloc(4); // demande 4 octets
malloc(53); // demande 53 octets
```
Le plus souvent, on veut un nombre d'octets qui correspond à la taille d'un type ou d'une structure. Cette taille est donnée par sizeof .

```
malloc(sizeof(int)); // demande le nombre d'octets d'un int
malloc(sizeof(struct point)); // demande le nombre d'octets
                            // de la structure point
```
Ainsi, le plus souvent, on écrira des appels à malloc de la forme

```
t * ptr = malloc(sizeof(t));
```
où t est un type.

Si l'allocation n'a pas pu se faire, malloc renvoie NULL. C'est une erreur plutôt improbable si l'espace disponible dans la mémoire vive est élevé.

```
\text{int} * ptr = malloc(sizeof(int));
if(ptr == NULL){
  // traitement d'une erreur d'allocation
}
```
Si l'allocation n'a pas pu se faire, malloc renvoie NULL . C'est une erreur plutôt improbable si l'espace disponible dans la mémoire vive est élevé.

```
\text{int} * ptr = malloc(sizeof(int));
if(ptr == NULL){
  // traitement d'une erreur d'allocation
}
```
S'il n'y a pas eu d'erreur, on peut utiliser l'espace affecté en utilisant l'opérateur \* :

\*ptr = 3; // on affecte 3 à l'int à l'adresse ptr

Si l'allocation n'a pas pu se faire, malloc renvoie NULL . C'est une erreur plutôt improbable si l'espace disponible dans la mémoire vive est élevé.

```
\text{int} * ptr = malloc(sizeof(int));
if(ptr == NULL){
  // traitement d'une erreur d'allocation
}
```
S'il n'y a pas eu d'erreur, on peut utiliser l'espace affecté en utilisant l'opérateur \* :

```
*ptr = 3; // on affecte 3 à l'int à l'adresse ptr
```
Bien distinguer avec les affectations sans  $*$  :

ptr =  $3$ ; // l'adresse stockée dans ptr est maintenant 3 // l'ancienne adresse est perdue

## La fonction free

Une fois que l'on a terminé d'utiliser la mémoire allouée par malloc , on la libère en appelant free :

```
char* ptr = malloc(sizeof(char));
// ...
free(ptr);
```
Si on ne le fait pas, les zones mémoires inutilisées vont continuer de prendre de la place dans le système : on parle de fuites de mémoire.

Les fuites de mémoire induisent une consommation excessive de RAM et peuvent aller jusqu'à bloquer le système.

```
int main()
{
 int* ptr;
 while(1){
   ptr = malloc(sizeof(int));}
 return 0;
}
```
 $\triangleright$  à chaque tour, 4 octets sont alloués sans être libérés;

 $\triangleright$  cela va progressivement saturer la RAM et bloquer le système.
#### Rappels : pointeurs et structures

Avec les structures, l'utilisation de \* nécessite des parenthèses pour accéder aux attributs.

```
typedef struct
{
  int x,y;
} point;
int main()
{
  point* ptr = malloc(sizeof(point));
  (*ptr) .x = 3;(*ptr) .y = 4;return 0;
}
```
C'est un peu lourd.

### Rappels : pointeurs et structures

À la place, on dispose d'un opérateur -> qui permet d'écrire les choses de façon plus concise.

```
typedef struct
{
  int x,y;
} point;
int main()
{
  point* ptr = malloc(sizeof(point));
 ptr->x = 3; // équivalent à: (*ptr).x = 3;
 ptr->y = 4; // équivalent à: (*ptr) . y = 4;return 0;
}
```
## Tableaux dynamiques

Comme malloc alloue des octets consécutifs, on peut l'utiliser pour créer des tableaux dynamiques.

Pour cela, il suffit d'allouer un multiple de la taille de la structure considérée.

```
typedef struct { int x,y; } point;
int *ptr_int = malloc(5 * sizeof(int)); // un tableau de 5 int
int *ptr_point = malloc(7 * sizeof(point)); // un tableau de 7 point
```
On peut alors accéder aux cases comme pour un tableau statique : ptr\_int[3] , ptr\_point[2] , etc.

Rappel : arithmétique des pointeurs

En fait, la syntaxe ptr[n] est du sucre syntaxique pour l'expression  $*(ptr + n)$ .

#### Rappel : arithmétique des pointeurs

En fait, la syntaxe  $ptr[n]$  est du sucre syntaxique pour l'expression  $*(ptr + n)$ .

```
int *ptr = malloc(3 * sizeof(int));
ptr[2] = 42;
```
Ici, on a ptr[2] qui est équivalent à  $*(ptr + 2)$ .

#### Rappel : arithmétique des pointeurs

En fait, la syntaxe ptr [n] est du sucre syntaxique pour l'expression  $*(ptr + n)$ .

```
int *ptr = malloc(3 * sizeof(int));
ptr[2] = 42;
```

```
Ici, on a ptr[2] qui est équivalent à *(ptr + 2).
```
Pour permettre la bonne indexation, les expressions  $ptr + n$  sont interprétées de façon spéciale :  $ptr + 2$  n'est pas

l'adresse du 2ème octet après ptr

mais plutôt

```
l'adresse du ( 2 * sizeof(int) )-ème octet après ptr .
```
int  $*ptr = malloc(3 * sizeof(int));$ 

int  $*ptr = malloc(3 * sizeof(int));$ 

Rappel : sizeof(int) est égal à 4. Donc 12 octets alloués.

int  $*ptr = malloc(3 * sizeof(int));$ 

Rappel : sizeof(int) est égal à 4. Donc 12 octets alloués.

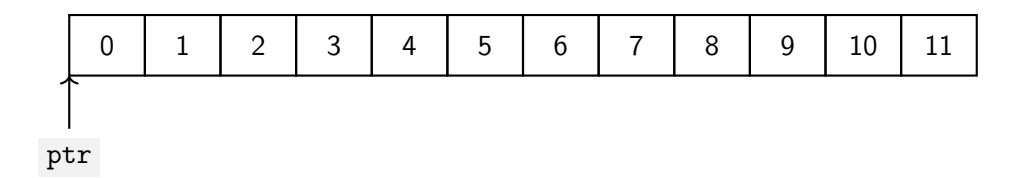

int  $*ptr = malloc(3 * sizeof(int));$ 

Rappel : sizeof(int) est égal à 4. Donc 12 octets alloués.

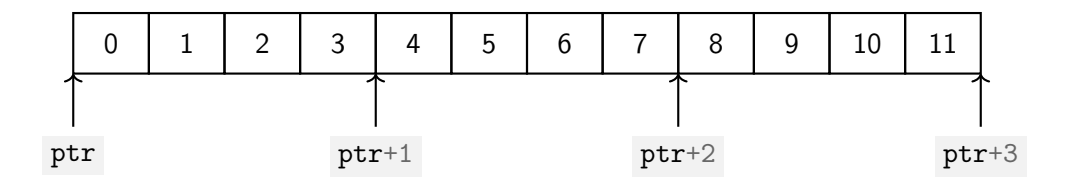

int  $*ptr = malloc(3 * sizeof(int));$ 

Rappel : sizeof(int) est égal à 4. Donc 12 octets alloués.

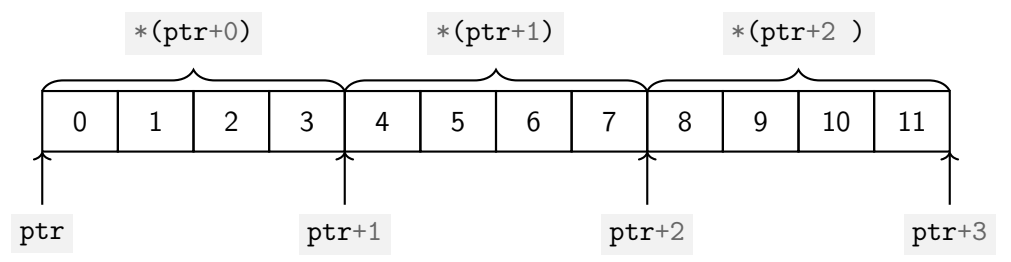

```
int *ptr = malloc(3 * sizeof(int));
```
Rappel : sizeof(int) est égal à 4. Donc 12 octets alloués.

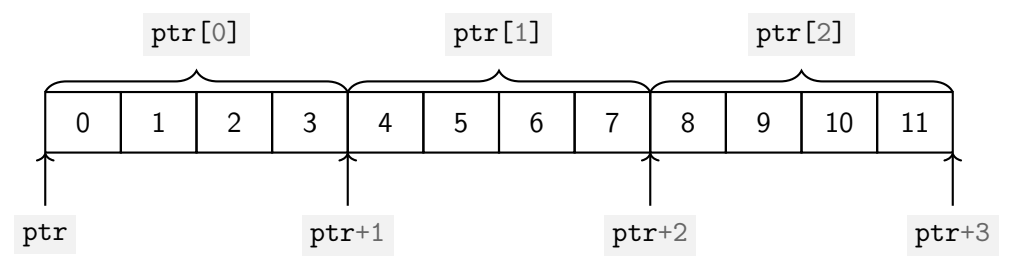

Pour utiliser des tableaux dynamiques, on fait souvent la même chose :

- $\triangleright$  on alloue avec malloc un multiple du size of du type
- $\triangleright$  on initialise les données à 0 avec une boucle ou memset #include  $\leq$ stdlib.h>  $)$ .

Pour utiliser des tableaux dynamiques, on fait souvent la même chose :

**In alloue avec malloc un multiple du sizeof du type** 

 $\triangleright$  on initialise les données à 0 avec une boucle ou memset #include  $\leq$ stdlib.h>  $)$ .

```
int* ptr = malloc(42 * sizeof(int));
for(int i = 0; i < 42; i++)
{
 ptr[i] = 0;
}
```
Pour utiliser des tableaux dynamiques, on fait souvent la même chose :

**In alloue avec malloc un multiple du sizeof du type** 

 $\triangleright$  on initialise les données à 0 avec une boucle ou memset #include  $\leq$ stdlib.h>  $)$ .

```
int* ptr = malloc(42 * sizeof(int));
memset(ptr, 0, 42 * sizeof(int));
```
Pour utiliser des tableaux dynamiques, on fait souvent la même chose :

**In alloue avec malloc un multiple du sizeof du type** 

**In on initialise les données à 0 avec une boucle ou memset** #include  $\leq$ stdlib.h>  $)$ .

```
int* ptr = malloc(42 * sizeof(int));
memset(ptr, 0, 42 * sizeof(int));
```
Ce n'est pas beaucoup de choses à écrire, mais on peut se tromper facilement.

Pour utiliser des tableaux dynamiques, on fait souvent la même chose :

 $\triangleright$  on alloue avec malloc un multiple du size of du type

**In on initialise les données à 0 avec une boucle ou memset** #include  $\leq$ stdlib.h>  $)$ .

```
int* ptr = malloc(42 * sizeof(int));
memset(ptr, 0, 42 * sizeof(int));
```
Ce n'est pas beaucoup de choses à écrire, mais on peut se tromper facilement.

À la place, on peut utiliser calloc , qui alloue un tableau d'éléments à la bonne taille et initialise à 0. On peut ainsi écrire simplement :

int\* ptr = calloc $(42,$  sizeof(int));

Quand on manipule des tableaux dynamiques, on veut souvent changer la taille du tableau en ajoutant ou supprimant des éléments.

Quand on manipule des tableaux dynamiques, on veut souvent changer la taille du tableau en ajoutant ou supprimant des éléments.

Pour cela, il faut :

- $\blacktriangleright$  allouer un nouveau tableau avec la nouvelle taille par malloc,
- $\blacktriangleright$  recopier l'ancien tableau dans le nouveau,
- $\blacktriangleright$  libérer l'ancien avec free .

Quand on manipule des tableaux dynamiques, on veut souvent changer la taille du tableau en ajoutant ou supprimant des éléments.

```
point* ptr = malloc(42 * sizeof(point));
f(taille, ptr); // on utilise le tableau de taille 42
// on veut maintenant faire passer la taille à 21
// en conservant les 21 premières données
point* new_ptr = malloc(21 * sizeof(point));
for(int i = 0; i < 21; i^{++})
{
 new\_ptr[i] = ptr[i]; // on recopie les anciennes données
}
free(ptr); // on libère l'ancien tableau
ptr = new_ptr; // on remplace le pointeur par la nouvelle adresse
```
C'est assez long et on peut facilement se tromper.

Quand on manipule des tableaux dynamiques, on veut souvent changer la taille du tableau en ajoutant ou supprimant des éléments.

realloc permet de faire toutes ces opérations simplement :

```
point* ptr = malloc(42 * sizeof(point));
f(taille,ptr); // on utilise le tableau de taille 42
// on veut maintenant faire passer la taille à 21
// en conservant les 21 premières données
ptr = realloc(ptr, 21 * sizeof(point));
// ^ tableau redimensionné à 21 et données recopiées
```
#### <span id="page-129-0"></span>Sommaire

[La zone du code](#page-8-0)

[Données globales](#page-13-0)

[La pile](#page-26-0)

[Le tas](#page-78-0)

[Les erreurs mémoire](#page-129-0)

Un programme C peut rencontrer différentes erreurs liées à la mémoire à l'exécution :

- $\blacktriangleright$  l'erreur de segmentation (segmentation fault)
- $\blacktriangleright$  le débordement de pile (stack overflow)
- $\blacktriangleright$  la corruption mémoire (*memory corruption*)
- $\blacktriangleright$  le dépassement de tampon (stack buffer overflow)

On peut avoir une erreur de segmentation quand on accède une adresse mémoire non autorisée.

int  $*ptr = NULL;$  $*ptr = 0;$ 

Erreur de segmentation (core dumped)

On peut avoir une erreur de segmentation quand on accède une adresse mémoire non autorisée.

```
int *ptr = malloc(30 * sizeof(int));
ptr[100000] = 3;
```
Erreur de segmentation (core dumped)

On peut avoir une erreur de segmentation quand on accède une adresse mémoire non autorisée.

Mais ce n'est pas toujours le cas !

int \*ptr = malloc(30 \* sizeof(int)); ptr $[30] = 3$ ; // accès INVALIDE normalement // mais probablement pas d'erreur

Le programme s'est terminé correctement.

# Débordement de pile

La pile a une limite de taille relativement petite.

Comme les appels de fonctions consomment de l'espace sur la pile, on peut dépasser cette limite facilement avec des appels récursifs.

```
int f(int x)
{
  if(x == 0)return 0;
  return x + f(x-1);
}
// ...
f(10000000);
```
Erreur de segmentation (core dumped)

C'est une erreur de segmentation due à la pile.

# Débordement de pile

La pile a une limite de taille relativement petite.

Comme les appels de fonctions consomment de l'espace sur la pile, on peut dépasser cette limite facilement avec des appels récursifs.

```
int f(int x)
{
  if(x == 0)return 0;
  return x + f(x-1);
}
// ...
f(10000000);
```
Erreur de segmentation (core dumped)

C'est une erreur de segmentation due à la pile. Attention aux fonctions récursives !

## Corruption mémoire

En modifiant tableaux en dehors des index permis, on peut changer la valeur d'autres variables. On parle de corruption mémoire.

```
char *ptr1 = malloc(10 * sizeof(char));char *ptr2 = malloc(10 * sizeof(char));
memset(ptr2,'a',10); // cases de ptr2 initialisées à 'a'
memset(ptr1,'b',100); // memset dangereux
printf("%c",ptr2[0]); // affiche 'b'
```
Ici, ptr2[0] , initialisé à 'a' , a été modifié par le memset de ptr1 .

## Corruption mémoire

En modifiant tableaux en dehors des index permis, on peut changer la valeur d'autres variables. On parle de corruption mémoire.

Quand détectée, elle peut provoquer l'arrêt du programme.

```
int *ptr = malloc(30 * sizeof(int));memset(ptr,0x77,1000); // memset dangereux mais qui s'exécute
free(ptr); \frac{1}{2} // programme arrêté ici
*** Error in `./prog': free(): invalid next size (fast): 0x126010 ***
======= Backtrace: =========
...
```
Ici, les variables internes qu'utilisent malloc et free ont été modifiées par le memset .

En corrompant la mémoire de la pile, on peut altérer les adresses de retour des fonctions, ce qui arrête le programme quand détecté.

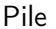

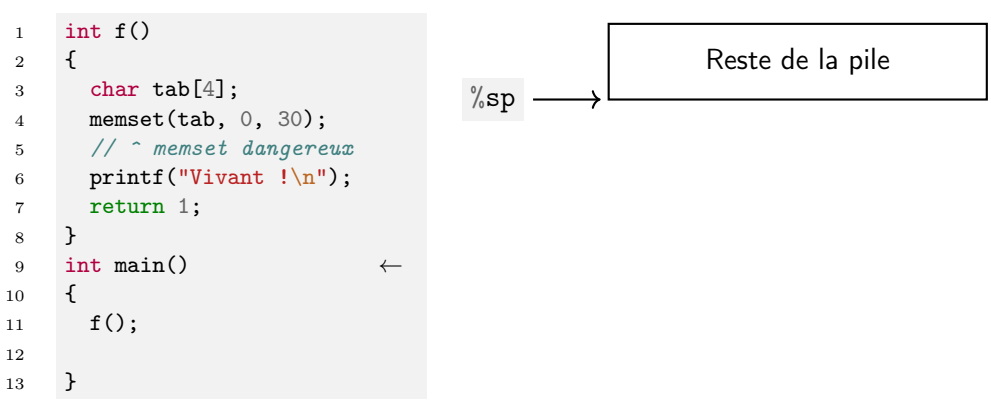

En corrompant la mémoire de la pile, on peut altérer les adresses de retour des fonctions, ce qui arrête le programme quand détecté.

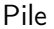

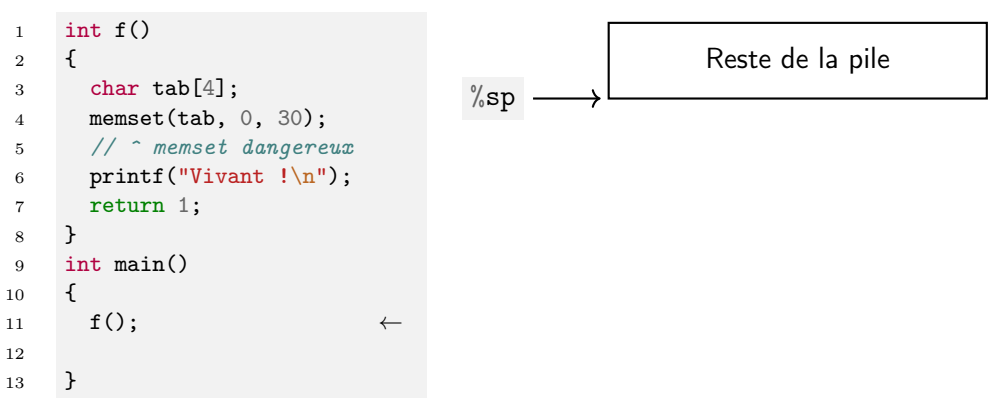

En corrompant la mémoire de la pile, on peut altérer les adresses de retour des fonctions, ce qui arrête le programme quand détecté.

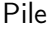

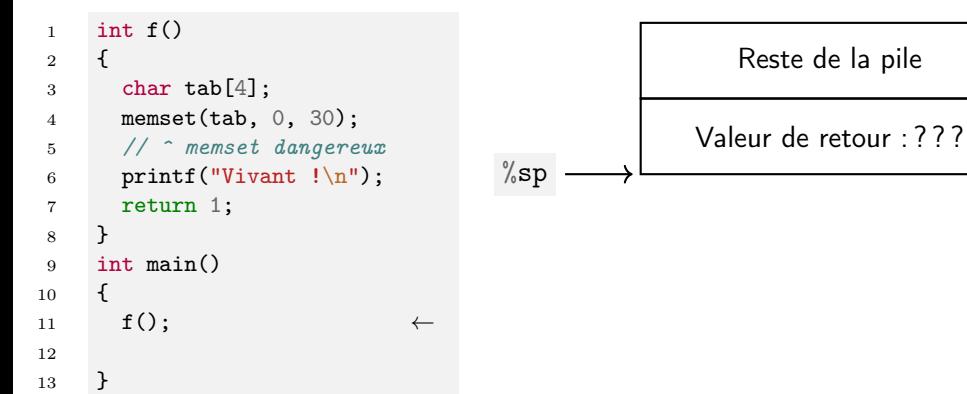

<sup>13</sup> }

En corrompant la mémoire de la pile, on peut altérer les adresses de retour des fonctions, ce qui arrête le programme quand détecté.

Pile

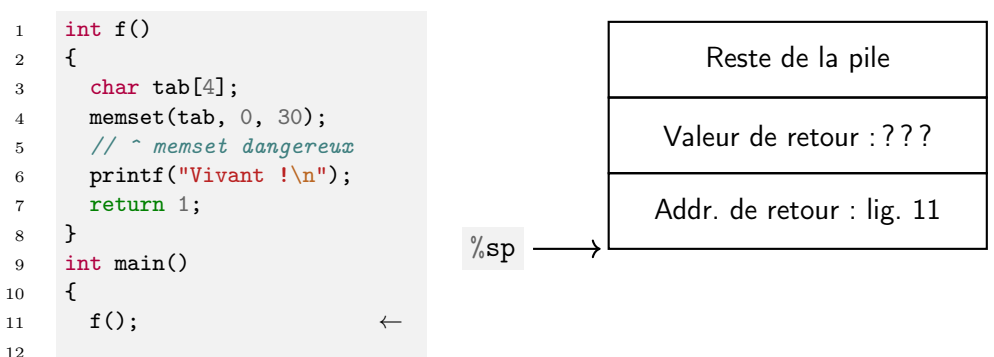

<sup>13</sup> }

En corrompant la mémoire de la pile, on peut altérer les adresses de retour des fonctions, ce qui arrête le programme quand détecté.

Pile

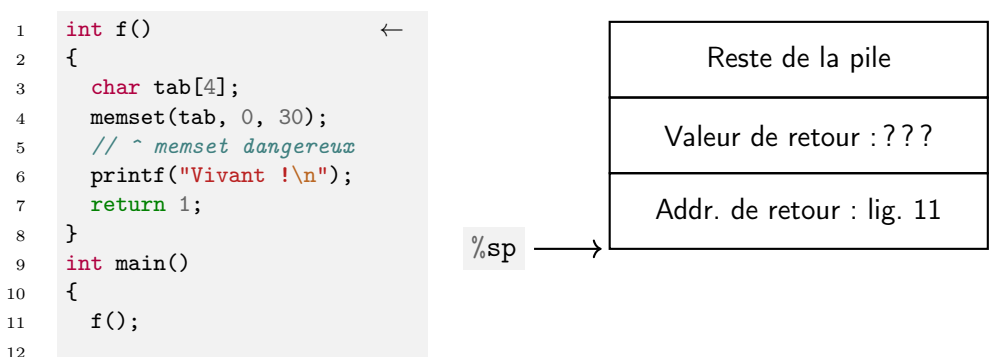

En corrompant la mémoire de la pile, on peut altérer les adresses de retour des fonctions, ce qui arrête le programme quand détecté.

Pile

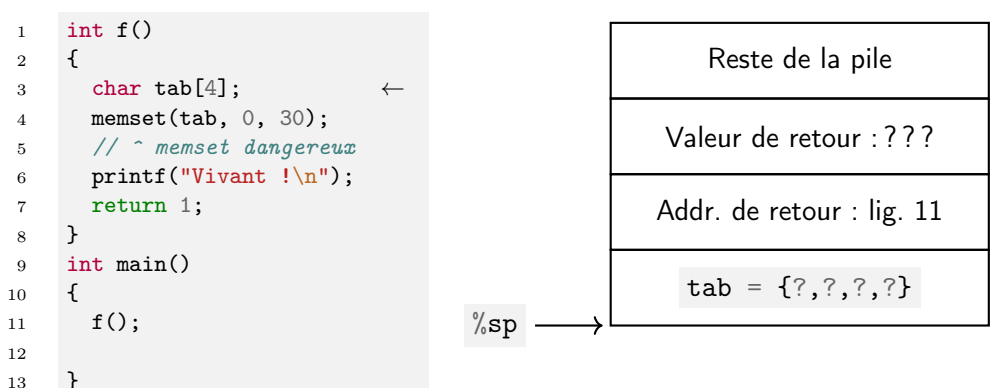
En corrompant la mémoire de la pile, on peut altérer les adresses de retour des fonctions, ce qui arrête le programme quand détecté.

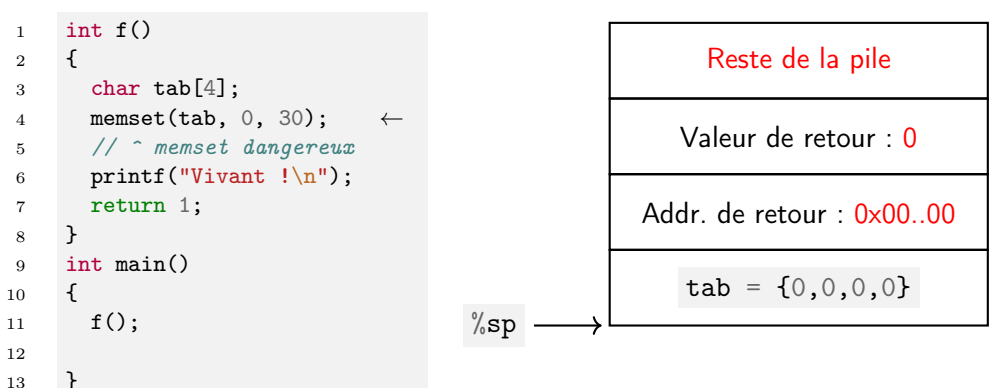

En corrompant la mémoire de la pile, on peut altérer les adresses de retour des fonctions, ce qui arrête le programme quand détecté.

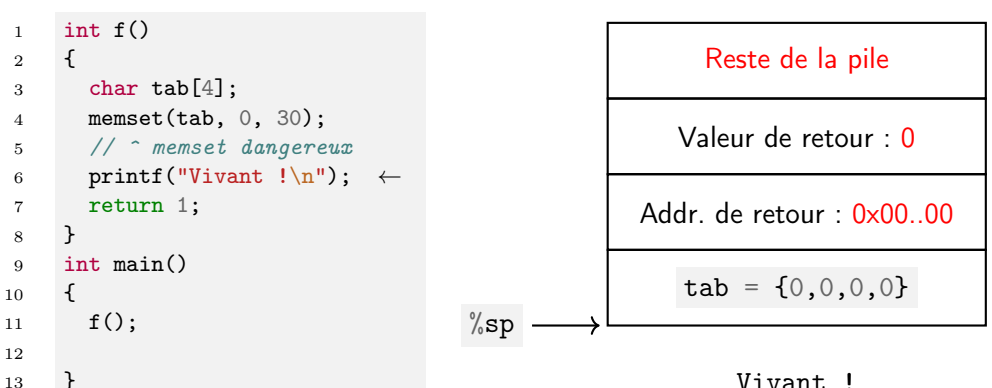

<sup>13</sup> }

En corrompant la mémoire de la pile, on peut altérer les adresses de retour des fonctions, ce qui arrête le programme quand détecté.

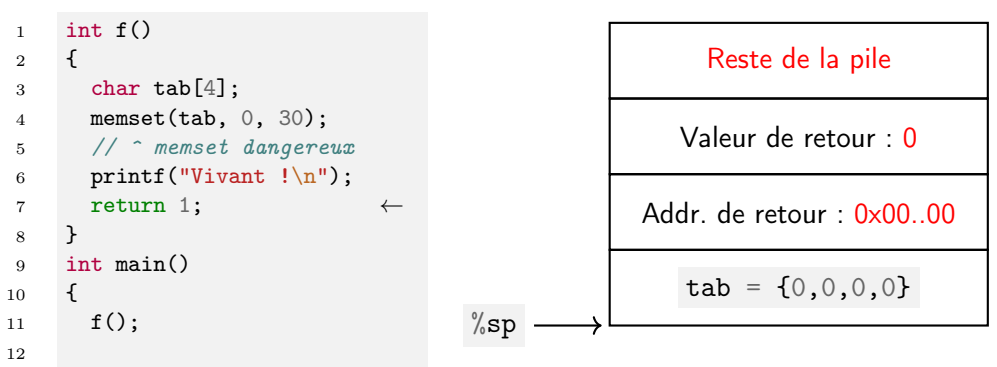

<sup>13</sup> }

En corrompant la mémoire de la pile, on peut altérer les adresses de retour des fonctions, ce qui arrête le programme quand détecté.

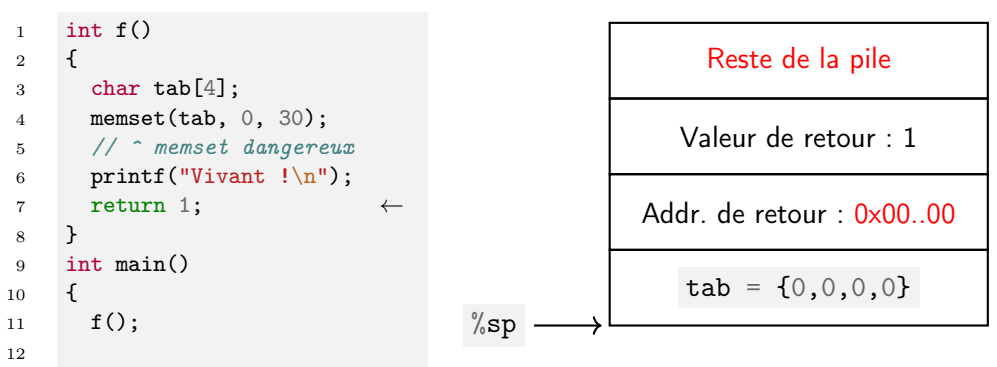

12 <sup>13</sup> } En corrompant la mémoire de la pile, on peut altérer les adresses de retour des fonctions, ce qui arrête le programme quand détecté.

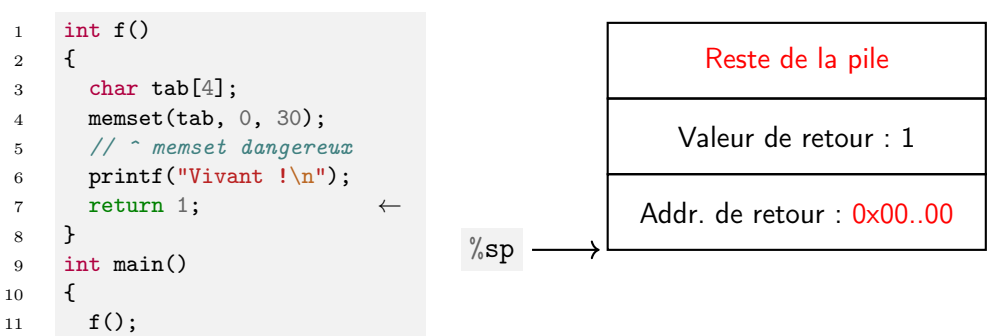

En corrompant la mémoire de la pile, on peut altérer les adresses de retour des fonctions, ce qui arrête le programme quand détecté.

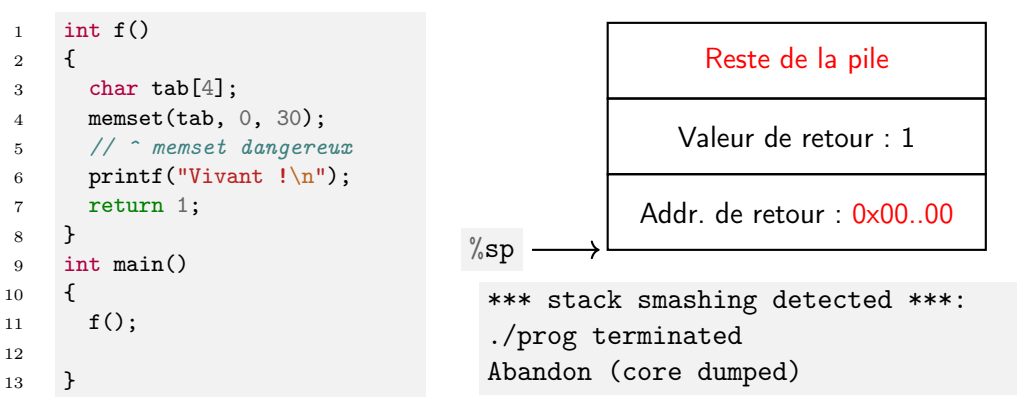